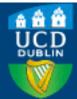

# Research Repository UCD

Provided by the author(s) and University College Dublin Library in accordance with publisher policies. Please cite the published version when available.

| Title                        | Demo: PIT a Practical Mutation Testing Tool for Java                                                                                                    |  |  |  |  |  |
|------------------------------|----------------------------------------------------------------------------------------------------|--|--|--|--|--|
| Authors(s)                   | Coles, Henry; Laurent, Thomas; Henard, Christopher; Papadakis, Mike; Ventresque, Anthony                                                                                                    |  |  |  |  |  |
| Publication date             | 2016-07-20                                                                                                    |  |  |  |  |  |
| Publication information      | ISSTA 2016 Proceedings of the 25th International Symposium on Software Testing and Analysis                                                                                                    |  |  |  |  |  |
| Conference details           | International Symposium on Software Testing and Analysis (ISSTA), Saarbrücken, Germany, 18-20 July 2016                                                                                                    |  |  |  |  |  |
| Publisher                    | ACM                                                                                                    |  |  |  |  |  |
| Item record/more information | n http://hdl.handle.net/10197/7748                                                                                                    |  |  |  |  |  |
| Publisher's statement        | © 2016 ACM. This is the author's version of the work. It is posted here by permission of ACM for your personal use. Not for redistribution. The definitive version was published in ISSTA 2016 Proceedings of the 25th International Symposium on Software Testing and Analysis , http://dx.doi.org/10.1145/2931037.2948707. |  |  |  |  |  |
| Publisher's version (DOI)    | 10.1145/2931037.2948707                                                                                                    |  |  |  |  |  |

Downloaded 2022-08-25T20:34:23Z

The UCD community has made this article openly available. Please share how this access benefits you. Your story matters! (@ucd\_oa)

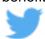

# **Demo: PIT a Practical Mutation Testing Tool for Java**

Henry Coles NCR, Edinburgh henry@pitest.org Thomas Laurent Lero@UCD, Ireland & École Centrale de Nantes, France thomas.laurent@eleves.ecnantes.fr

Anthony Ventresque
Lero@UCD, School of
Computer Science, UCD,
Ireland
anthony.ventresque@ucd.ie

Christopher Henard Mike Papadakis
University of Luxembourg
Christopher.henard@uni.lu michail.papadakis@uni.lu

#### **ABSTRACT**

Mutation analysis introduces program defects with the intend of verifying whether candidate tests are able to trigger anomalous behaviour. In case the tests can distinguish the defective behaviour from that of the original program, they are considered of good quality – otherwise developers need to design new tests. While, this method has been shown to be effective, industry-scale code challenges its applicability due to the sheer number of mutants and test executions it requires. In this paper we present PIT, a practical mutation testing tool for Java, applicable on real-world codebases. PIT is fast since it operates on bytecode and optimises mutant executions. It is also robust and well integrated with development tools, as it can be invoked through a command line interface, Ant or Maven. PIT is also open source and hence, publicly available at http://pitest.org/

#### **Keywords**

Mutation Testing, PIT, automated tool

#### 1. INTRODUCTION

Software testing aims at exercising the behaviour of the software, explicit the normal (expected) behaviour of the software and exhibit abnormal behaviour which indicate the presence of bugs (when tests fail to run properly). On the contrary, if they pass, the program is assumed to have the behaviour expected by the tests. Because of its simplicity and its practicality, software testing has become one of the main software quality assurance techniques in industry. However, adequately measuring the quality of testing is hard. Researchers have proposed several metrics, most of them relying on the notion of code coverage, which describes how much of the source code is covered (i.e., merely executed) by the tests. Coverage metrics imply that the more coverage the merrier. This notion, while widely applied, has a major

drawback; it only checks if a line/instruction is tested, not how well it is tested.

Mutation testing [4] is a technique that gives a better understanding of what the tests exercise on the program under analysis. Mutation testing consists of introducing defects, in the form of small code modifications. Those modifications should result in an abnormal behaviour when exercised by the tests. If the tests fail to expose the defects then the testers/developers can reasonably infer that the tests are not checking every possible behaviour and that the tests need to be improved.

This paper presents PIT, a mutation testing system for Java. PIT is considerably fast as it manipulates bytecode and runs only the tests that have a chances to kill the used mutants (i.e., the tests that execute the instruction where the mutant is located). PIT's major advantage is that it is robust, easy to use and well integrated with development tools [3]. The present paper aims at describing the tool along with its latest improvements on the supported mutants<sup>1</sup>. Previous versions of PIT had a limited set of operators, that we extend to what we call a extended set of mutant operators. This set is shown to increase the effectiveness of the mutation process with a limited impact on the execution time [6]. Also, the extended set of operators complies with the standards and the beliefs of mutation testers [1] and thus, making the tool appealing to support future research.

The rest of this paper is organised as follows: Section 2 details mutation testing; Section 3 describes PIT and its current extensions (w.r.t. mutant operators); Section 4 presents a preliminary evaluation and Section 5 concludes the paper.

## 2. MUTATION TESTING

Mutation analysis produces several variants, called mutants, of the program under analysis. Mutants are created based on simple syntactic rules, called mutant operators, that transform the syntax of the program, e.g., transform the expression 'a+b' to a 'a-b'. Mutants are used to measure how good our tests are by observing and comparing the runtime behaviour of the non-mutated and mutated programs. This is performed based the program output and thus, mutation measures the ability of the tests to project the syntactic program changes to its behaviour, i.e., identifying semantic differences. When mutants exhibit behaviour

 $<sup>^1{\</sup>rm the}$  new mutants of PIT are still under development and will be released soon. A beta-version of the tool is available at http://hibernia.ucd.ie/PITest++/

differences, they are called *killed*, while when they are not, they are called *live*. Mutation testing refers to the process of using mutation analysis as a means of quantifying the level of thoroughness of the test process. Thus, it measures the number of mutants that are killed and calculates the ratio of those over the total number of mutants. This ratio represents the adequacy metric and is called *mutation score*.

Mutation has been demonstrated to be quite effective in terms of fault revealing [4] and in mimicking the behaviour of real faults [2]. However, in practice mutation is sensitive to the underlying mutants that it is using. In other words, the set of the realised operators can have a major impact on both scalability [9] and effectiveness [8] of the technique. Therefore, it is mandatory to equip mutation tools with a comprehensive set of mutants that can adequately measure test thoroughness and at the same time is practical. Previous research has proposed to restrict the mutant operators to a small set that we call extended set, e.g., [9] [1], [2] [4], and describe it in the following section.

In the recent years, many mutation testing tools have been developed mainly to support research. Among the Java tools, the most popular ones are the MuJava [7] and the Major [5]. Unfortunately, these tools were built to support research projects and thus, their practical use is limited [3]. In short PIT offers the following three major advantages over the other tools: a) it is open source, b) it is well integrated with development tools, as it offers a Maven plugin and c) it is quite robust and actively maintained. PIT also operates on the latest version of Java. For further details regarding the tool please refer to the work of Delahaye et al. who compared the existing Java mutation testing tools [3].

#### 3. PIT: REAL WORLD MUTATION

PIT is a mutation testing framework for Java developed to support the day to day development on real codebases. This means that PIT aims at:

- having a good integration with build tools (e.g., Maven, Ant, Gradle), integrated development environments (IDEs, such as, Eclipse or IntelliJ) and static code analysis tools (e.g., SonarQube). It is easy to start working with PIT using build tools
- being fast. PIT uses three techniques to obtain its quick results: working on bytecode instead of source code, selecting the tests to run against the mutants and minimising the number of mutant executions.
- providing a clear report of the tests execution, which
  makes a navigation between source code and mutants
  easy and highlights the mutants that were not killed
  (those for which the testers need to investigate).

#### 3.1 Running PIT

PIT is fully integrated to a variety of build tools, IDEs and static code analysis tools. Thus there is no need for additional effort when one of these common tools is used.

To use PIT with Ant or Maven we need to add a task (or plugin) to their build file so that PIT's behaviour is configured. PIT's configuration is straightforward and can be limited to the specific classes we want to test. We can also configure the output directory (for the test reports). A number of other parameters are also offered (e.g., mutation

operators, timeout factor that is used to infer that an infinite loop has been encountered).

Once the PIT task has been configured, the build tool can be used without any other concern. This means that PIT will not change the workflow, it will make its process and generate its report without any user interference. The tool will neither leave any artifact nor it will change anything in the compiled code (the mutants are used only by PIT).

#### 3.2 Mutant Generation and Execution

PIT generates mutants via bytecode manipulation. The approach taken offers significant performance advantages when compared with compiled mutant files as it practically reduces the mutant generation cost to zero (because bytecode manipulation is computationally inexpensive). Also PIT avoids input output operations and keep memory overhead low. The bytecode representation of the mutants does not require any program to be written on the disk but, instead to keep it in memory (to reduce the memory overheads, only a single mutant is held in memory at a time).

Mutant generation is a two stage process. An initial scan is performed in the main controlling process. All classes in the system under test are examined and possible mutation points (referred to as MutationIdentifiers) are recorded and stored in memory. The mutated bytecode is in fact generated by this scanning process, but is immediately discarded. Only the MutationIdentifiers are stored.

A MutationIdentifier consists of the precise location of the mutation and the name of the mutation operator. The location is specified by the name of the method and class, the method signature and the instruction on which the mutation occurs. This little information is sufficient to recreate each mutant. The descriptions of millions of mutants can therefore be held in memory by the main process.

To asses each mutant by running tests against it, child JVM processes are created. The MutationIdentifier and names of selected tests to run against the mutant are passed to the child by the controlling process. The mutant bytecode is then generated within the child process and inserted into the running JVM using the Java instrumentation API.

Creating a JVM is a very expensive operation, so PIT tries to minimise the number that are created. Although with a single child, JVM could be used for assess all mutants, the process of running tests against a mutant can leave a JVM in a different state than one that has been freshly started (for example values may be set in static variables or the JVM may become low in memory). This may affect the results of the tests when runed against other mutants. A tradeoff is therefore made between performance and isolation. By default PIT launches a new JVM to asses the mutants related to each class. Hence, it offers a strong guarantee that there will be no interference between mutants in different classes, but does not guarantee that mutants from the same class will not interfere with each other. PIT can be configured to give stronger guarantees (upto and including launching a JVM per mutants) at the expense of performance.

#### 3.3 Extension of the Mutation Operators

In its current release, PIT supports a small number of mutation operators, the objective being to limit the number of mutants and the execution time, but with the risk, as pointed out by some previous studies [1], to have a set of generated mutants of low quality. We have recently pro-

posed [6] to extend the list of mutation operators to increase the effectiveness of the tool. Next Section presents results with respect to both sets of mutants. Table 1 lists all the basic mutation operators (in the current release of PIT) and the ones from the extended list. Note that the current release of PIT has only one mutation operator per relational operator: i.e., PIT mutates < to only <=, while there are other possibilities, such as,  $<\rightarrow>$ ,  $<\rightarrow=>$ , which is taken care of by the extended list of mutation operators.

#### 3.4 Mutation Report

The HTML report generated by PIT uses a colour code to show both the line coverage and the mutation score, see Figure 1 that displays a report on an example application<sup>2</sup>. Light green lines correspond to code coverage with no mutant generated: line 11 in the example. Dark green correspond to the lines for which tests were executed and failed (which means the mutants were killed): this represents the mutation coverage, for instance lines 9, 12 and 13 in the example. Light pink shows lines with no code coverage (outside the scope of the tests): line 4 in the example. Dark pink is used to show instructions on which mutants were generated and not detected by the tests (surviving mutants): line 8.

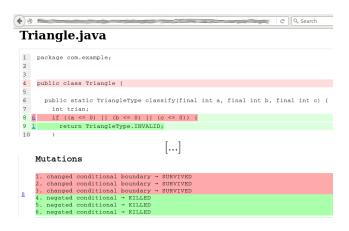

Figure 1: Example of output of PIT.

Beside each line number, another number, embedding an internal web link, gives the number of mutants generated for the line. For instance in Figure 1 we can see that there are 6 mutants generated for line 8 (in dark pink). Clicking on the link brings the focus to the list of mutants (at the bottom of the HTML page) where the colour code shows that among the 6 mutants generated for line 8, 3 were killed (dark green) and 3 survived (dark pink).

#### 4. DEMONSTRATION RESULTS

To demonstrate the applicability and the performance of PIT we select 5 Java projects (recorded in Table 3) that are frequently employed in academic evaluations. Table 2 records: the version, lines of code (calculated with the JavaNCSS tool, number of classes (for which test suites exist) and number of tests are reported. Joda-time is a date and time manipulation library. Jfreechart is a popular library for creating charts and plots. Jaxen is an engine for evaluating XPath expressions. Commons-lang provides a set of

utility methods for the commons classes of Java. Finally, commons-collections is a set of data structures for Java.

Tables 4 and 5 record the results obtained from the selected programs. These demonstrate that PIT is applicable on real world programs and that the extended operator set is feasible and practical. The results also demonstrate that the results vary when using the two sets indicating the need for using the extended mutants, when possible [6].

#### 5. CONCLUSION

This paper presents PIT, a mutation testing tool for Java. PIT is a robust and easy to use mutation testing tool. It is quite popular and has been widely used. In summary, PIT offers the following major advantages: it is well integrated with development tools as it supports both Ant and Maven; it is open source and actively maintained; it is scalable and supports mutant operators that conform to the current practice of mutation testing research.

#### 6. REFERENCES

- [1] P. Amman. Transforming mutation testing from the technology of the future into the technology of the present,
  - https://sites.google.com/site/mutationworkshop2015/program/mutationkeynote.pdf?attredirects=0&d=1.
- [2] J. H. Andrews, L. C. Briand, Y. Labiche, and A. S. Namin. Using mutation analysis for assessing and comparing testing coverage criteria. *IEEE Trans.* Software Eng., 32(8):608–624, 2006.
- [3] M. Delahaye and L. du Bousquet. Selecting a software engineering tool: lessons learnt from mutation analysis. Software: Practice and Experience, 45(7):875–891, 2015.
- [4] Y. Jia and M. Harman. An analysis and survey of the development of mutation testing. *IEEE Trans. Software* Eng., 37(5):649–678, 2011.
- [5] R. Just. The major mutation framework: efficient and scalable mutation analysis for java. In *ISSTA*, pages 433–436, 2014.
- [6] T. Laurent, A. Ventresque, M. Papadakis, C. Henard, and Y. L. Traon. Assessing and improving the mutation testing practice of PIT. CoRR, abs/1601.02351, 2016.
- [7] Y. Ma, J. Offutt, and Y. R. Kwon. Mujava: a mutation system for java. In ICSE 2006, pages 827–830, 2006.
- [8] A. S. Namin and S. Kakarla. The use of mutation in testing experiments and its sensitivity to external threats. In ISSTA 2011, pages 342–352, 2011.
- [9] A. J. Offutt, A. Lee, G. Rothermel, R. H. Untch, and C. Zapf. An Experimental Determination of Sufficient Mutant Operators. *TOSEM*, 5(2):99–118, 1996.

<sup>&</sup>lt;sup>2</sup>https://github.com/hcoles/triangle-example

Table 1: PIT's basic mutant operators

| Name            | Transformation                                                                   | Example                                             | Name                     | Transformation                                                                | Example                                   |
|-----------------|----------------------------------------------------------------------------------|-----------------------------------------------------|--------------------------|-------------------------------------------------------------------------------|-------------------------------------------|
| Cond.<br>Bound. | Replaces one relational operator instance with another one (single replacement). | < ~→ ≤                                              | Return<br>Values         | Transforms the return value of a function (single replacement).               | return 0 → return 1                       |
| Negate<br>Cond. | Negates one relational operator $(single negation).$                             | <del>==</del> →!=                                   | Void<br>Meth.<br>Call    | Deletes a call to a void method.                                              | $\text{void } m() \leadsto$               |
| Remove<br>Cond. | Replaces a cond. branch with true or false.                                      | if $() \leadsto if (true)$                          | Meth.<br>Call            | Deletes a call to a non-void method.                                          | int m() $\leadsto$                        |
| Math            | Replaces a numerical op. by another one (single replacement).                    | +                                                   | Con-<br>structor<br>Call | Replaces a call to a constructor by $\operatorname{null}$ .                   | $\texttt{new C()} \leadsto \texttt{null}$ |
| Incre-<br>ments | Replace incr. with decr. and vice versa (single replacement).                    | ++                                                  | Member<br>Variable       | Replaces an assignment to a variable $ \mbox{with the Java default values}. $ | $a = 5 \leftrightarrow a$                 |
| Invert<br>Neg.  | Removes the negative from a variable.                                            | $-a \iff a$                                         | Switch                   | Replaces switch statement labels by ${\rm the\ Java\ default\ ones}.$         |                                           |
| Inline Const.   | Replaces a constant by another one or increments it.                             | $1  \rightsquigarrow  0,  a  \rightsquigarrow  a+1$ |                          |                                                                               |                                           |

Table 2: Extended mutant operator list of PIT

| Name | Transformation                                                           | Example                                                                       | Name         | Transformation                                                                          | Example                            |
|------|--------------------------------------------------------------------------|-------------------------------------------------------------------------------|--------------|-----------------------------------------------------------------------------------------|------------------------------------|
| ABS  | Replaces a variable by its negation.                                     | $a \rightsquigarrow -a$                                                       | OBBN         | Replaces the operators & by   and vice versa.                                           | $a\&b \rightsquigarrow a b$        |
| AOD  | Replaces an arithmetic expression by one of the operand.                 | $a + b \iff a$                                                                | ROR          | Replaces the relational operators<br>with another one. It applies every<br>replacement. | $< \leadsto \geq, < \leadsto \leq$ |
| AOR  | Replaces an artihmetic expression by another one.                        | $a + b \iff a * b$                                                            | UOI          | Replaces a variable with a unary operator or removes an instance of an unary operator.  | $a \rightsquigarrow a++$           |
| CRCR | Replaces a constant $a$ with its negation, or with 1, 0, $a+1$ , $a-1$ . | $\begin{array}{ccc} a & \leadsto & -a, \\ \\ a & \leadsto & a-1. \end{array}$ | Com-<br>mons | All the common operators as describe                                                    | $d\ above.$                        |

Table 3: Test subjects, lines of code (LoC), number of classes and number of test cases.

| Subjects            | Version | $\mathbf{LoC}$ | Classes | Tests |
|---------------------|---------|----------------|---------|-------|
| joda-time           | 2.8.1   | 18,611         | 210     | 4,129 |
| jfreechart          | 1.0.19  | 46,986         | 290     | 1,320 |
| jaxen               | 1.1.6   | 6,790          | 152     | 646   |
| commons-lang        | 3.3.4   | 16,286         | 199     | 3,373 |
| commons-collections | 4.4.0   | 11,281         | 243     | 2,210 |

#### **APPENDIX**

#### A. SCENARIO OF THE DEMO

We will show during the demo session that:

- PIT is easy to use, even for users who are not familiar with mutation testing.
- the execution time of PIT is acceptable, even with the extended list of mutant operators.
- using the extended list of operators improves the effectiveness of the analysis, while the impact on the execution time is reasonable.

First, we will briefly introduce mutation testing. Then we will demonstrate how to use it. The users will chose among a panel of Java libraries, ranging from a very simple example (containing 2 classes) to a large code base (250+ classes). Once the library is chosen, the users can run PIT using either the Maven goal or Ant target, whichever is available (both

are available for many projects). Figure 2 shows a snapshot of the execution of a Maven goal on the library triangle-example<sup>3</sup>: the users just need to execute one command and PIT will generate the mutants, run the tests against them and build a HTML report – beside the log messages displayed interactively in the terminal (we have left some of the messages in Figure 2).

pit@hibernia: $^{\sim}$ /triangle-example\$ mvn **verify** [...]

Generated 51 mutations Killed 43 (84%) Ran 150 tests (2.94 tests per mutation)

Figure 2: Example of execution of PIT (through Maven) for one of the projects, with two fragments of the interactive output.

The first thing that users will notice is that configuring PIT to run these examples is straightforward (as long as all the tests defined for the library pass). We will show the

<sup>&</sup>lt;sup>3</sup>https://github.com/hcoles/triangle-example

Table 4: Number of mutants, killable and mutation score (MS) for the basic and extended lists of operators.

|              |      | joc    | $_{ m la-time}$ | ${f jfreechart}$ |              | ja       | jaxen         |          | commons-lang  |          | commons-collections |  |
|--------------|------|--------|-----------------|------------------|--------------|----------|---------------|----------|---------------|----------|---------------------|--|
| Measure      |      | Basic  | Extended        | Basic            | Extended     | Basic    | Extended      | Basic    | Extended      | Basic    | Extended            |  |
|              | Min. | 1.00   | 1.00            | 1.00             | 1.00         | 1.00     | 1.00          | 1.00     | 1.00          | 1.00     | 1.00                |  |
| <i>"</i> 3.5 | Med. | 97.00  | 224.00          | 98.00            | 260.50       | 24.00    | 39.00         | 27.00    | 57.00         | 27.00    | 42.00               |  |
| #Mutants     | Mean | 164.17 | 462.06          | 219.14           | 685.48       | 77.48    | 188.97        | 156.82   | 457.05        | 62.32    | 126.53              |  |
|              | Max. | 973.00 | 2,915.00        | $3,\!436.00$     | 9,742.00     | 3,901.00 | $14,\!493.00$ | 4,545.00 | $14,\!586.00$ | 1,094.00 | 2,349.00            |  |
|              | Min. | 0.00   | 0.00            | 0.00             | 0.00         | 0.00     | 0.00          | 0.00     | 0.00          | 0.00     | 0.00                |  |
| #Killable    | Med. | 60.99  | 136.99          | 26.00            | 49.00        | 11.99    | 21.00         | 17.00    | 33.50         | 5.00     | 5.00                |  |
| #Killable    | Mean | 117.32 | 295.71          | 59.59            | 131.20       | 37.91    | 69.31         | 124.74   | 338.86        | 21.66    | 41.34               |  |
|              | Max. | 834.00 | $2,\!108.00$    | $1,\!356.00$     | $2,\!488.00$ | 773.00   | 1,793.00      | 3,928.99 | $11,\!522.99$ | 867.00   | $1,\!553.00$        |  |
| MS           | Min. | 0.00   | 0.00            | 0.00             | 0.00         | 0.00     | 0.00          | 0.00     | 0.00          | 0.00     | 0.00                |  |
|              | Med. | 0.80   | 0.71            | 0.24             | 0.16         | 0.73     | 0.66          | 0.84     | 0.74          | 0.50     | 0.45                |  |
|              | Mean | 0.71   | 0.64            | 0.29             | 0.24         | 0.60     | 0.56          | 0.72     | 0.66          | 0.44     | 0.41                |  |
|              | Max. | 1.00   | 1.00            | 1.00             | 1.00         | 1.00     | 1.00          | 1.00     | 1.00          | 1.00     | 1.00                |  |

Table 5: Execution time in seconds for the basic and extended lists of operators.

|                              |         | Basic    |                 | Extended |          |                     |  |
|------------------------------|---------|----------|-----------------|----------|----------|---------------------|--|
| Subjects                     | Mutants | Killable | $\mathbf{Time}$ | Mutants  | Killable | Time / Overhead     |  |
| joda-time 2.8.1              | 35,297  | 25,224   | 1,138           | 99,343   | 63,578   | 3,531 / 210%        |  |
| jfreechart 1.0.19            | 81,960  | 22,289   | 2,398           | 256,370  | 49,069   | 6,589 / 175%        |  |
| jaxen 1.1.6                  | 14,334  | 7,014    | 1,221           | 34,960   | 12,823   | 31,077 / 2,445%     |  |
| commons-lang 3 3.4           | 34,502  | 27,443   | 2,803           | 100,553  | 74,550   | 8,023 / 186%        |  |
| commons-collections $4\ 4.0$ | 24,308  | 8,449    | 570             | 49,354   | 16,126   | $1,230 \ / \ 116\%$ |  |

users how to set up Maven/Ant and then let them run PIT on the projects. The reports are generated at the end of the execution of PIT in a specific target repository. The users can then load the report in a browser, and we will discuss then with the users. For instance, Figure 3 shows that one class, that we thought we fully tested, Triangle.java, has a 100% (line) coverage but has some surviving mutants (mutation score < 100%). Something was wrong with our tests – something the coverage metrics did not catch.

Figure 3 also shows what the users will see when they click on the class name: the source code of the class (with the colour code we described earlier in this paper) followed by the generated mutants.

#### Breakdown by Class

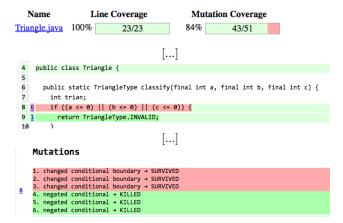

Figure 3: Example of outputs of PIT.

Here the users will see that PIT helps them to realise that some values are not properly tested in the condition. During the demo the users will be encouraged to modify the tests (here, adding three small tests) and run PIT again. Now the results show a better mutation coverage (see Figure 4).

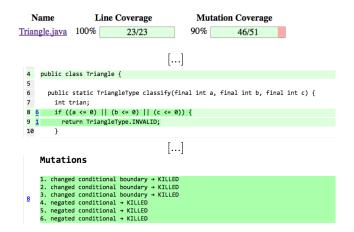

Figure 4: Example of outputs of PIT for the same example but after adding a few tests.

After this example, we will show to the users the impact of using the extended set of mutation operators. We have Maven goals and Ant targets already set up for the users – and we will also show them the modifications required to run PIT with the extended set of mutants. The users will see that the number of mutants increases quite a lot as well as the execution time, which stays reasonable though, given the number of mutants generated. Navigating the report (see Figure 5), the users will notice this increase in terms of mutants generated and will be able to see the list of mutants. For instance, line 8 of the source code has now 36 mutants instead of the 8 that were generated with the small set of

### $mutation\ operators.$

```
4 public class Triangle {
5
6 public static TriangleType classify(final int a, final int b, final int c) {
7 int trian;
8 36 if ((a <= 0) || (b <= 0) || (c <= 0)) {
9 1 return TriangleType.INVALID;
10 }
```

Figure 5: Example of PIT output with the extended set of mutation operators.